Государственное бюджетное профессиональное образовательное учреждение Иркутской области «Усть-Илимский техникум лесопромышленных технологий и сферы услуг»

(ГБПОУ «УИ ТЛТУ»)

УТВЕРЖДЕНА приказом директора № 176 от «31» мая 2022 г.

# РАБОЧАЯ ПРОГРАММА УЧЕБНОЙ ДИСЦИПЛИНЫ

# ОУД.07 ИНФОРМАТИКА

программы подготовки квалифицированных рабочих, служащих по профессии 23.01.08 Слесарь по ремонту строительных машин

> Усть-Илимск, 2022

Рассмотрена и одобрена на заседании методического объединения «Общеобразовательные дисциплины» «26» мая 2022 г. протокол № 7 Председатель методического объединения \_\_\_\_\_\_\_\_\_\_\_\_\_\_\_\_\_\_\_\_\_\_\_\_\_\_\_\_\_ Л.Л. Сидорина

Разработчики:

Дьячкова О.П., преподаватель, высшая квалификационная категория; Одноблюдова А.М., преподаватель, высшая квалификационная категория; Симоненко Н.В., преподаватель, высшая квалификационная категория

Рабочая программа общеобразовательной учебной дисциплины ОУД.07 Информатика разработана на основе требований федерального государственного образовательного стандарта среднего общего образования (далее – ФГОС СОО) (утвержден приказом Министерства образования и науки РФ от 17.05.2012 № 413); рекомендаций по организации получения среднего общего образования в пределах освоения образовательных программ среднего профессионального образования на базе основного общего образования с учетом требований федеральных государственных образовательных стандартов и получаемой профессии или специальности среднего профессионального образования (письмо Департамента государственной политики в сфере подготовки рабочих кадров и ДПО Минобрнауки России от 17.03.2015 № 06- 259, изм. Протокол № 3 от 25.05.2017).

Рабочая программа общеобразовательной учебной дисциплины ОУД.07 Информатика предназначена для изучения информатики при подготовке квалифицированных рабочих, служащих по профессии 23.01.08 Слесарь по ремонту строительных машин.

Согласовано: заместитель директора по

заведующий библиотекой \_\_\_\_\_\_\_\_\_\_\_\_\_\_\_\_ Е.П. Попова

учебно-методической работе  $\frac{df}{dt}$  А.А. Карьялайнен

2

# **СОДЕРЖАНИЕ**

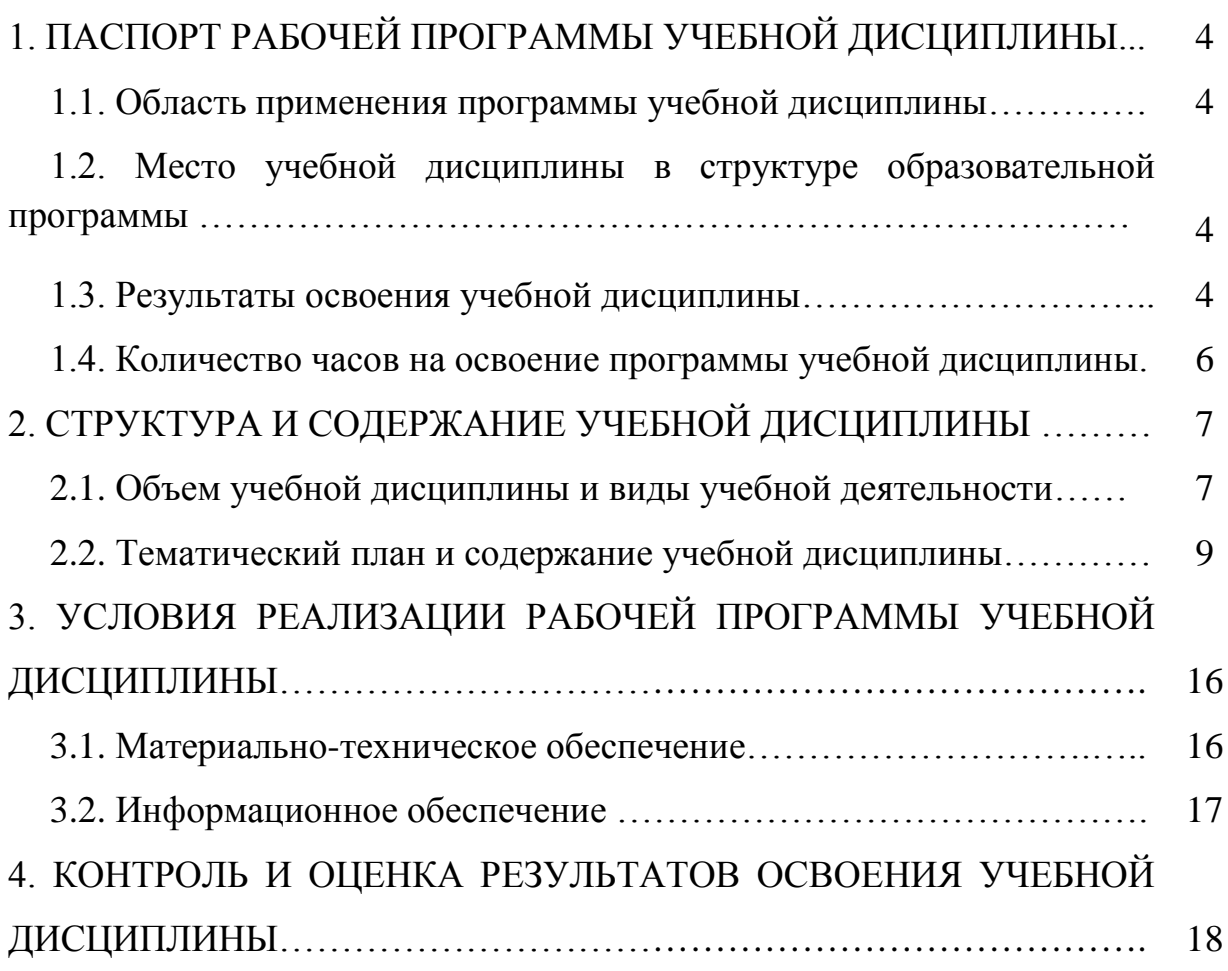

# **1. ПАСПОРТ РАБОЧЕЙ ПРОГРАММЫ УЧЕБНОЙ ДИСЦИПЛИНЫ ИНФОРМАТИКА И ИКТ**

#### **1.1. Область применения программы учебной дисциплины**

Программа учебной дисциплины ОУД.07 Информатика является частью общеобразовательного цикла образовательной программы среднего профессионального образования: – программы подготовки квалифицированных рабочих, служащих (далее–ППКРС) по профессии среднего профессионального образования: 23.01.08 Слесарь по ремонту строительных машин.

### **1.2. Место учебной дисциплины в структуре образовательной программы**

Учебная дисциплина является дисциплиной общеобразовательного учебного цикла в соответствии с технологическим профилем профессионального образования.

Учебная дисциплина относится к предметной области ФГОС среднего общего образования информатики.

Изучение учебной дисциплины завершается промежуточной аттестацией в форме дифференциального зачета в рамках освоения ППКРС на базе основного общего образования.

#### **1.3. Результаты освоения учебной дисциплины**

В рамках освоения рабочей программы учебной дисциплины у обучающихся формируются личностные (ЛР), осваиваются метапредметные (МР) и предметные результаты базового уровня (ПРб) в соответствии с требованиями ФГОС среднего общего образования:

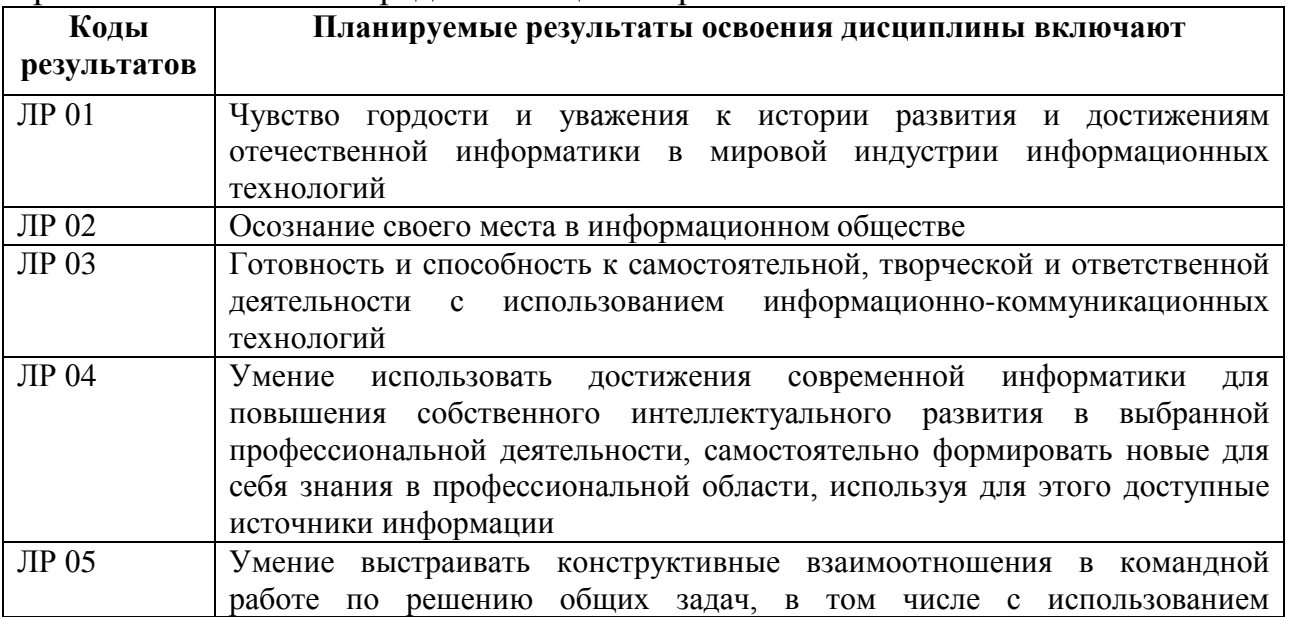

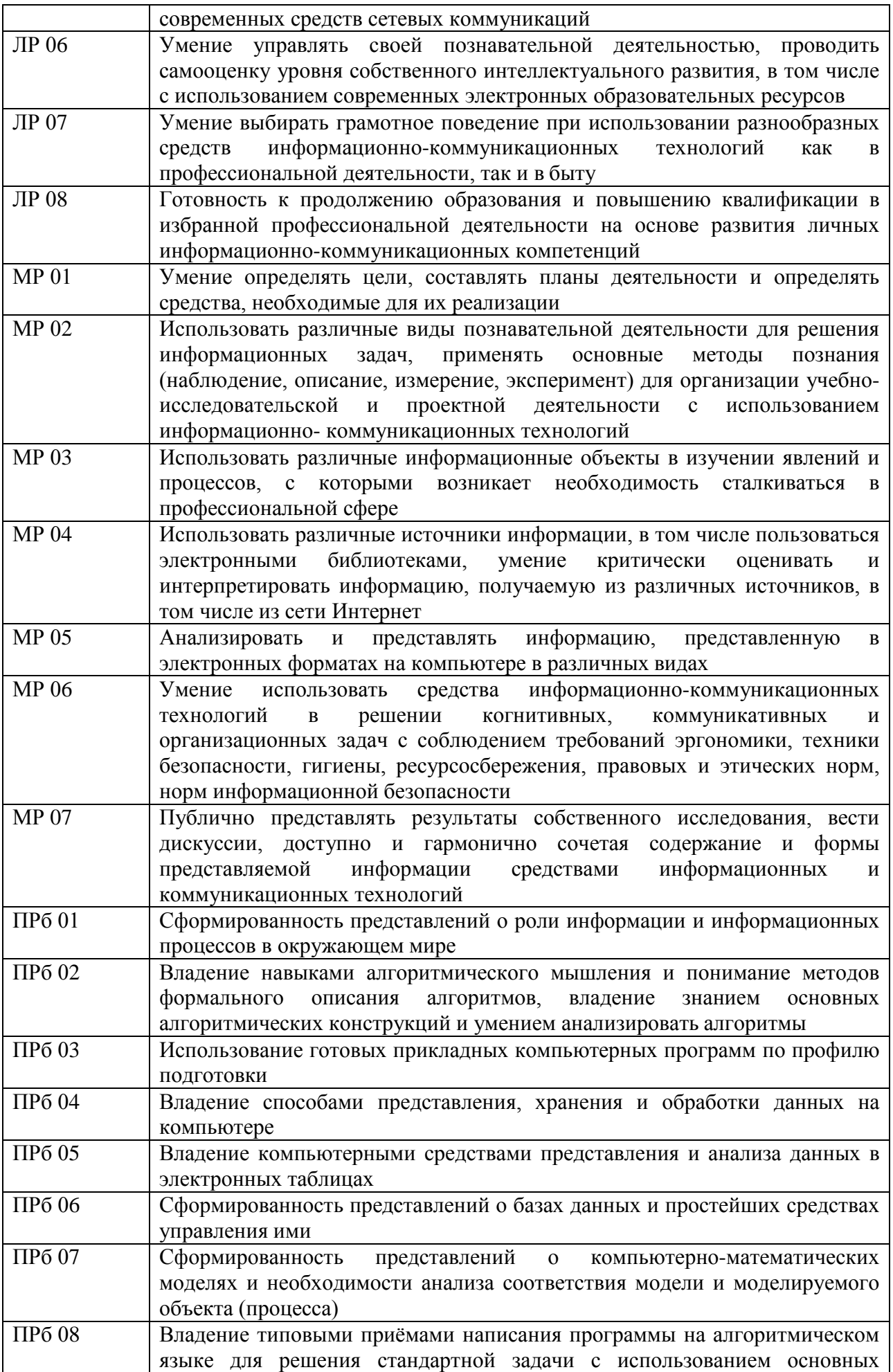

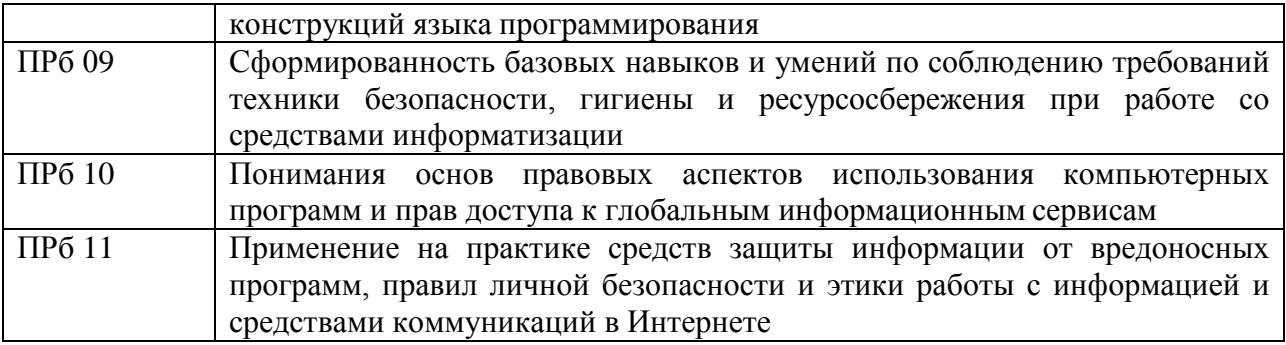

В рамках освоения учебной дисциплины формируются следующие общие компетенции:

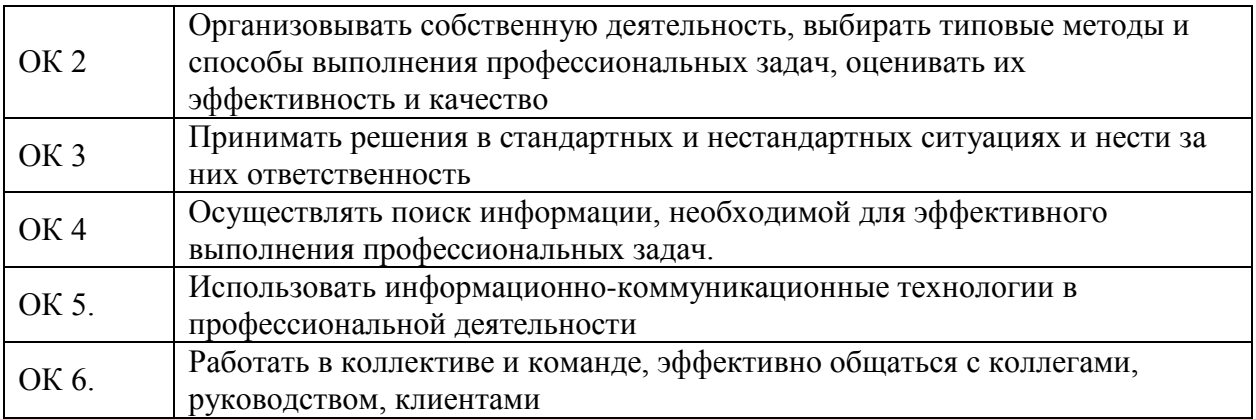

## **1.4. Количество часов на освоение программы учебной дисциплины:**

Максимальная учебная нагрузка обучающегося 234 часа, в том числе:

- обязательная аудиторная учебная нагрузка обучающегося 156 часов;
- самостоятельная работа обучающегося 78 часов.

## **2. СТРУКТУРА И СОДЕРЖАНИЕ УЧЕБНОЙ ДИСЦИПЛИНЫ 2.1. Объем учебной дисциплины и виды учебной работы**

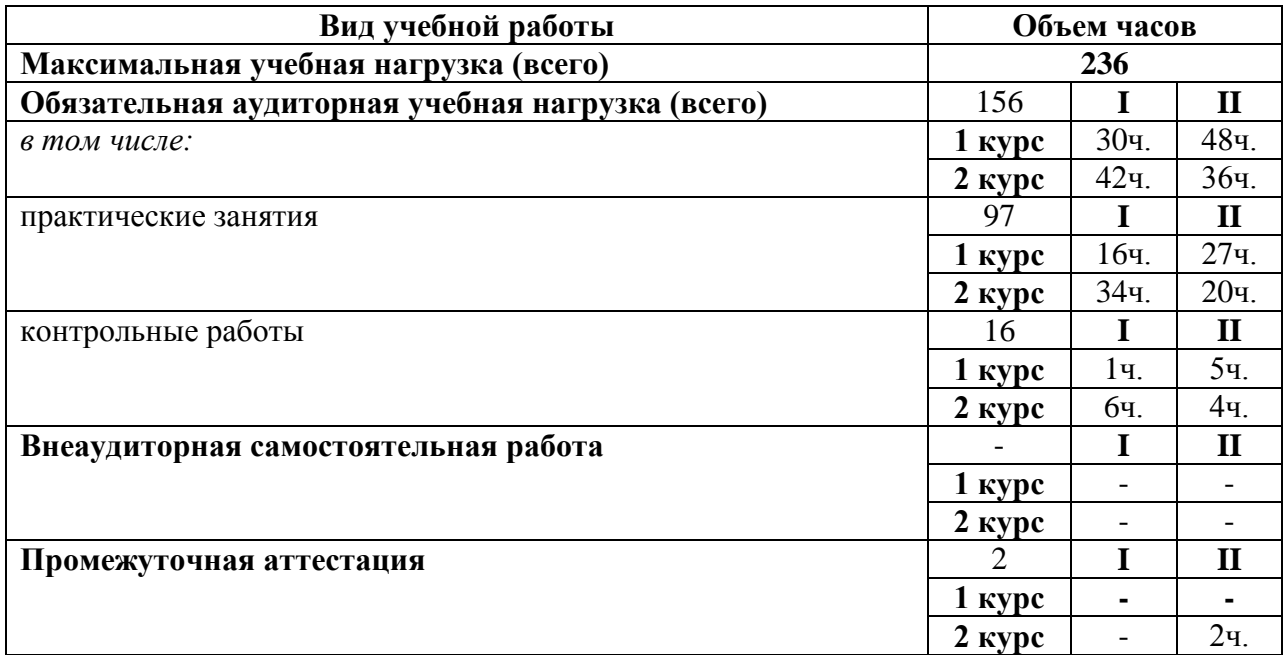

# **2.2. Тематический план и содержание учебной дисциплины**

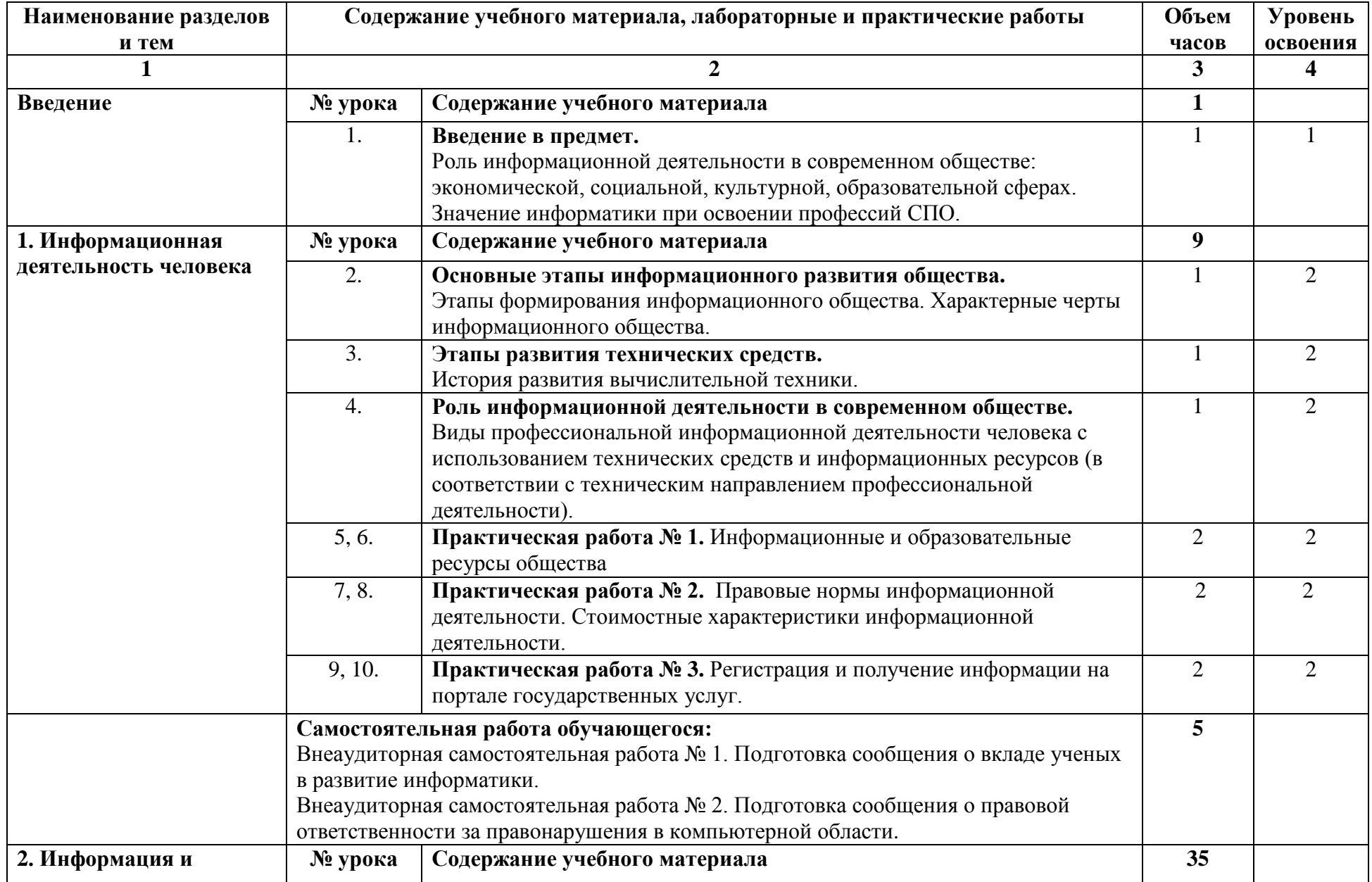

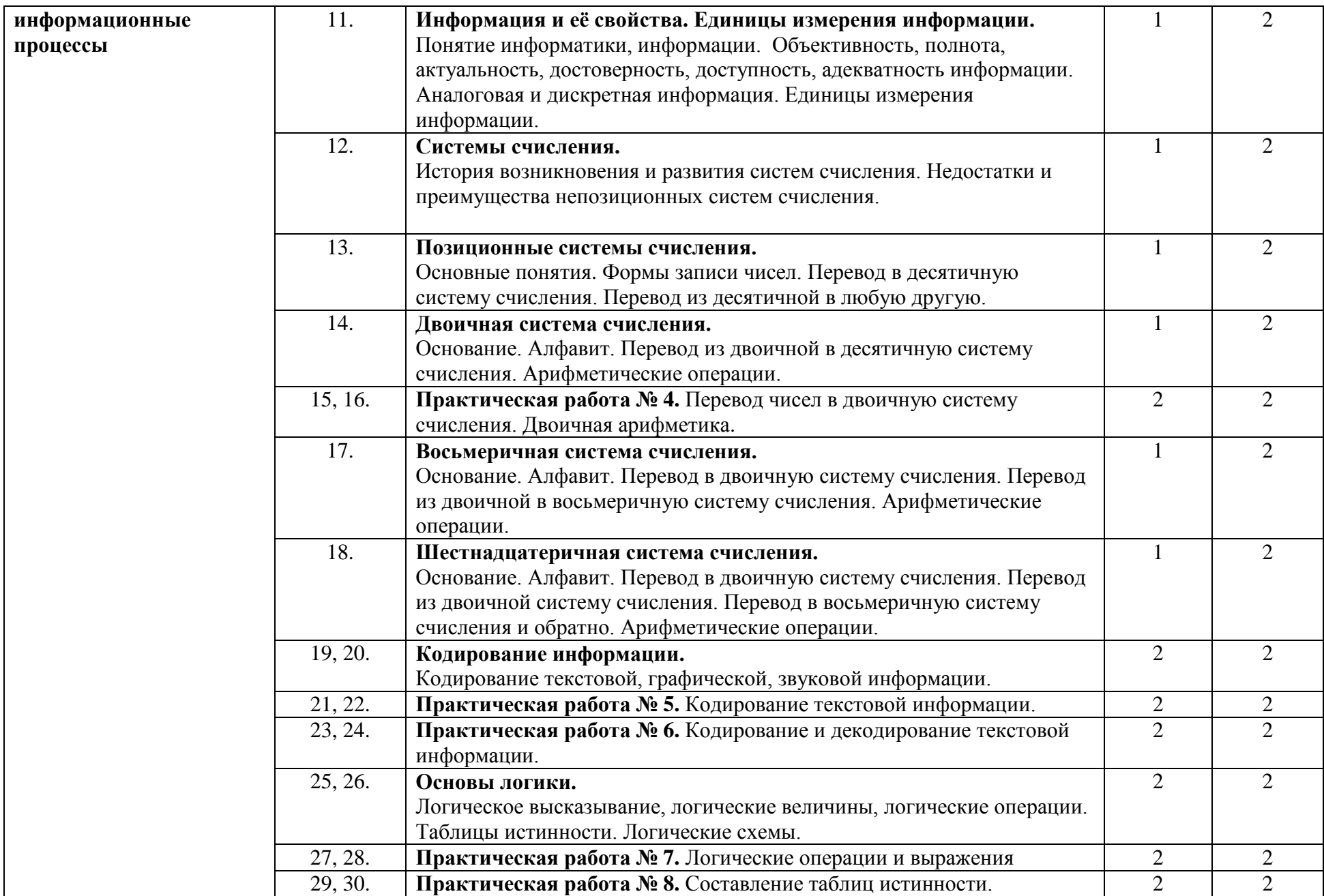

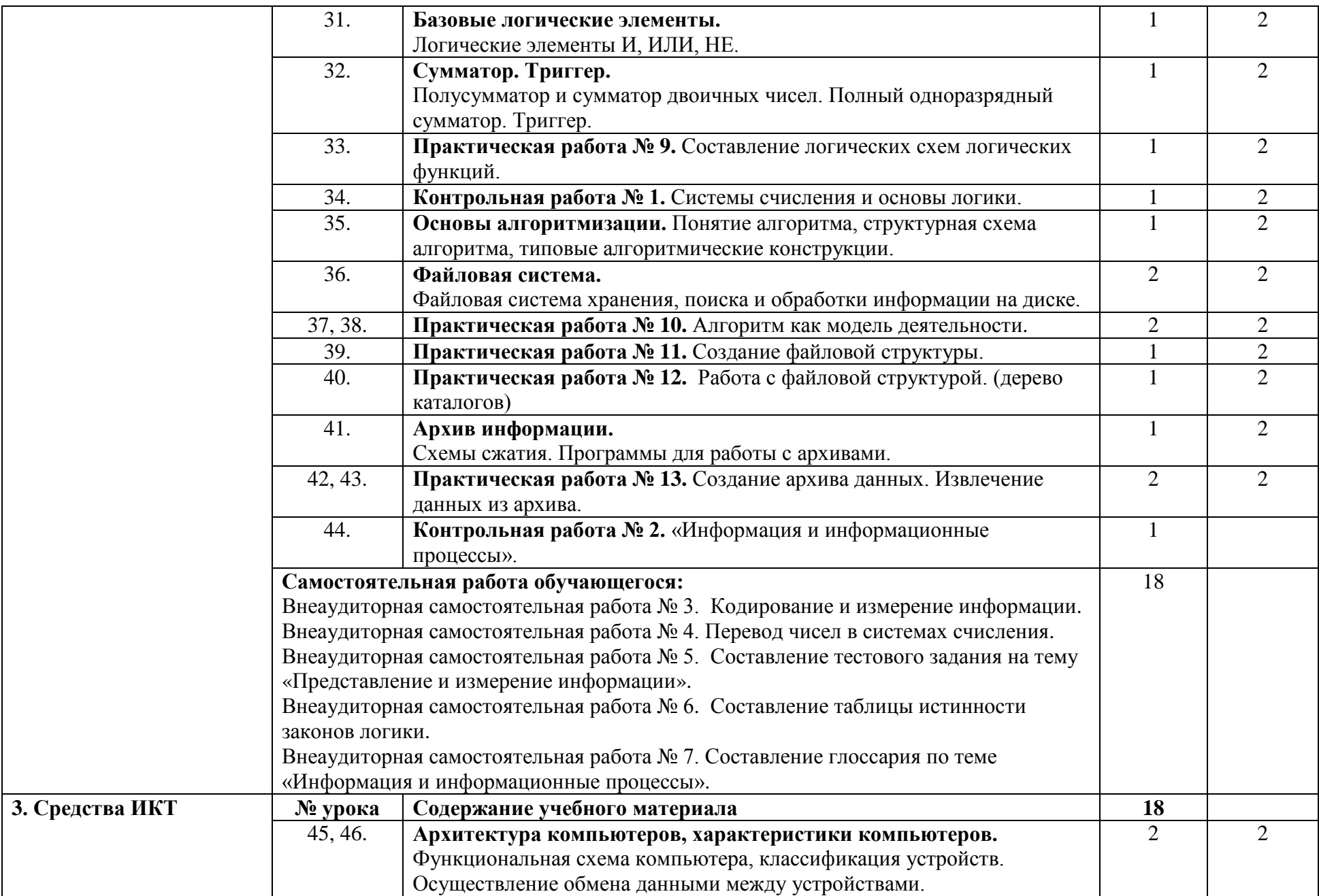

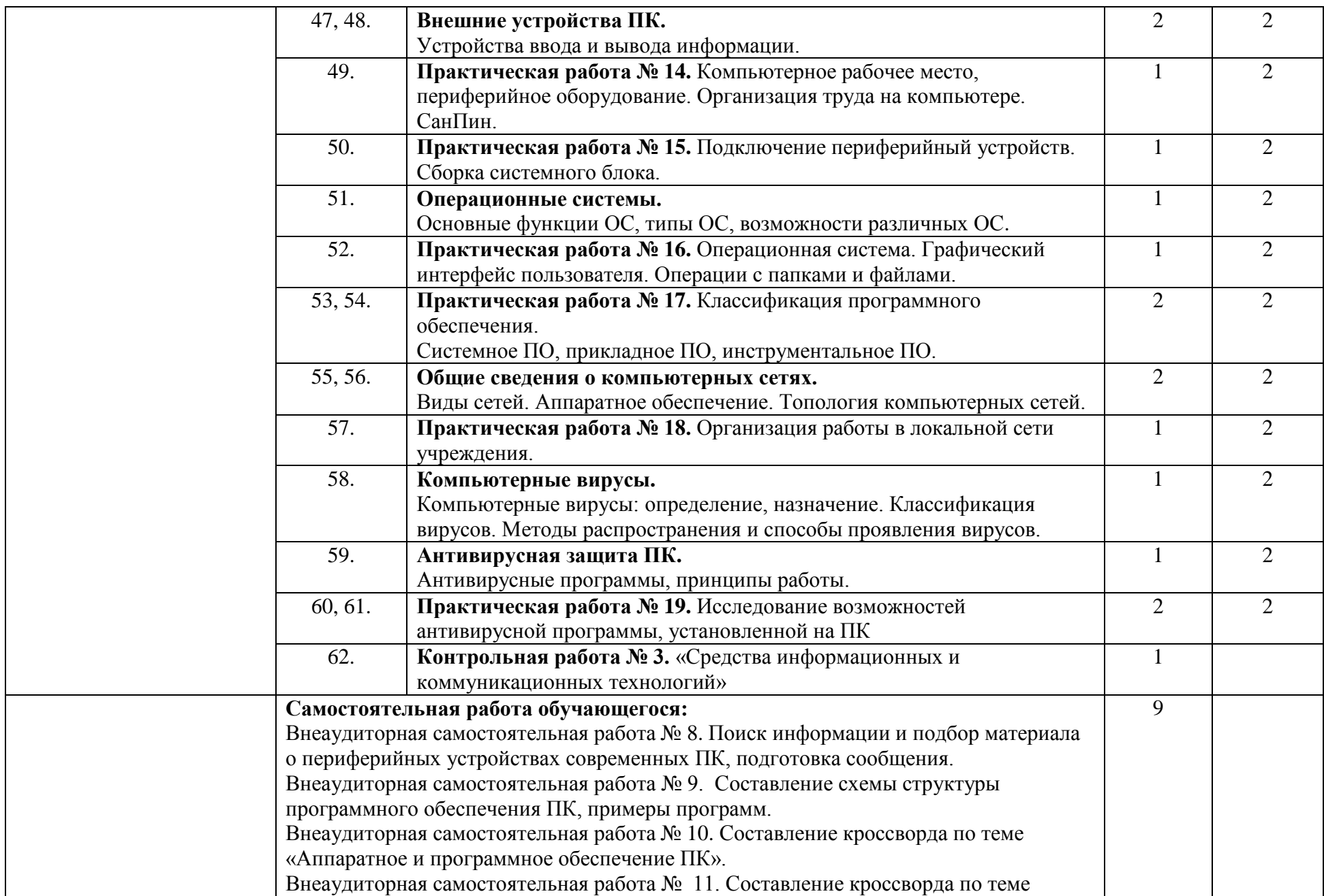

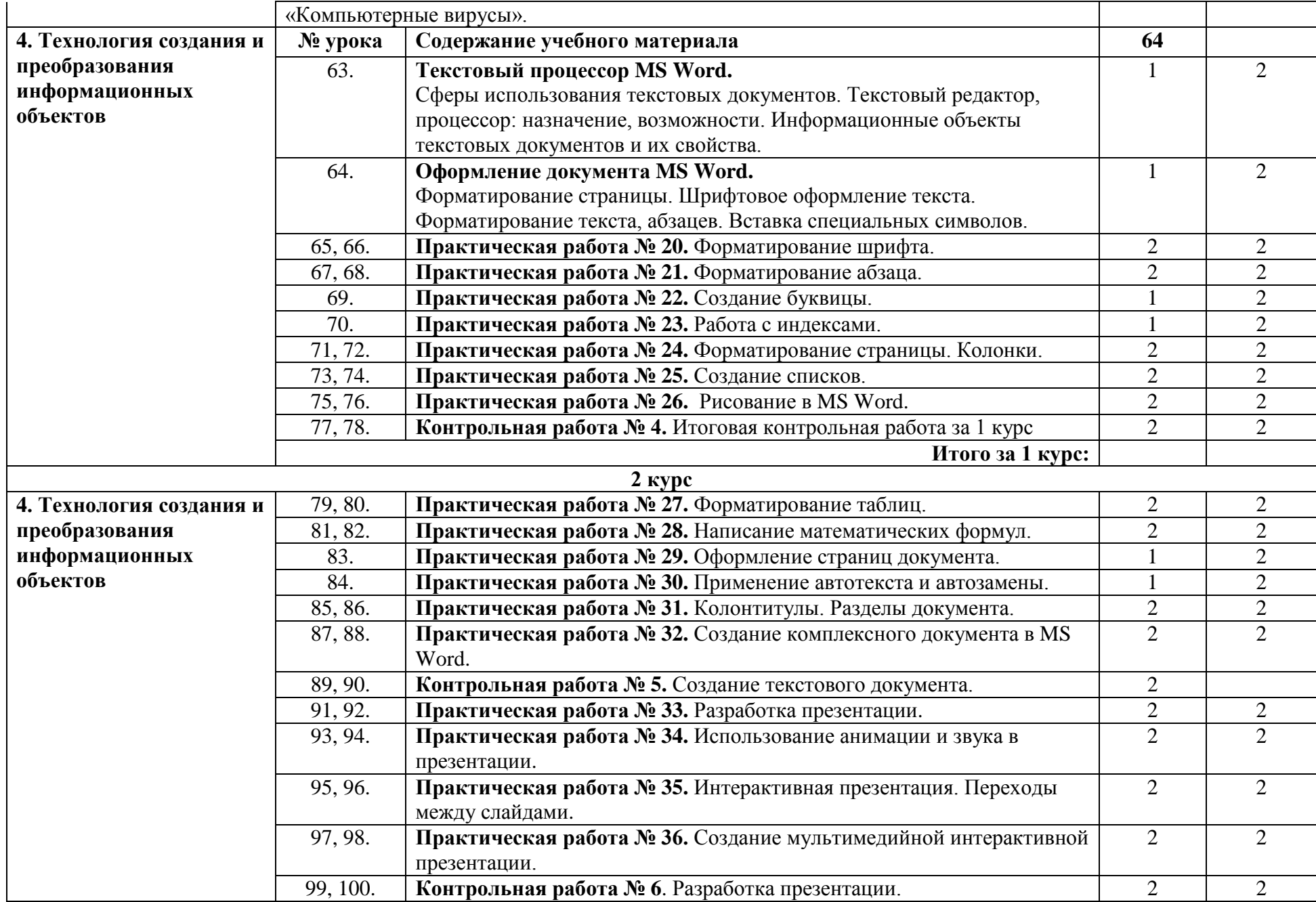

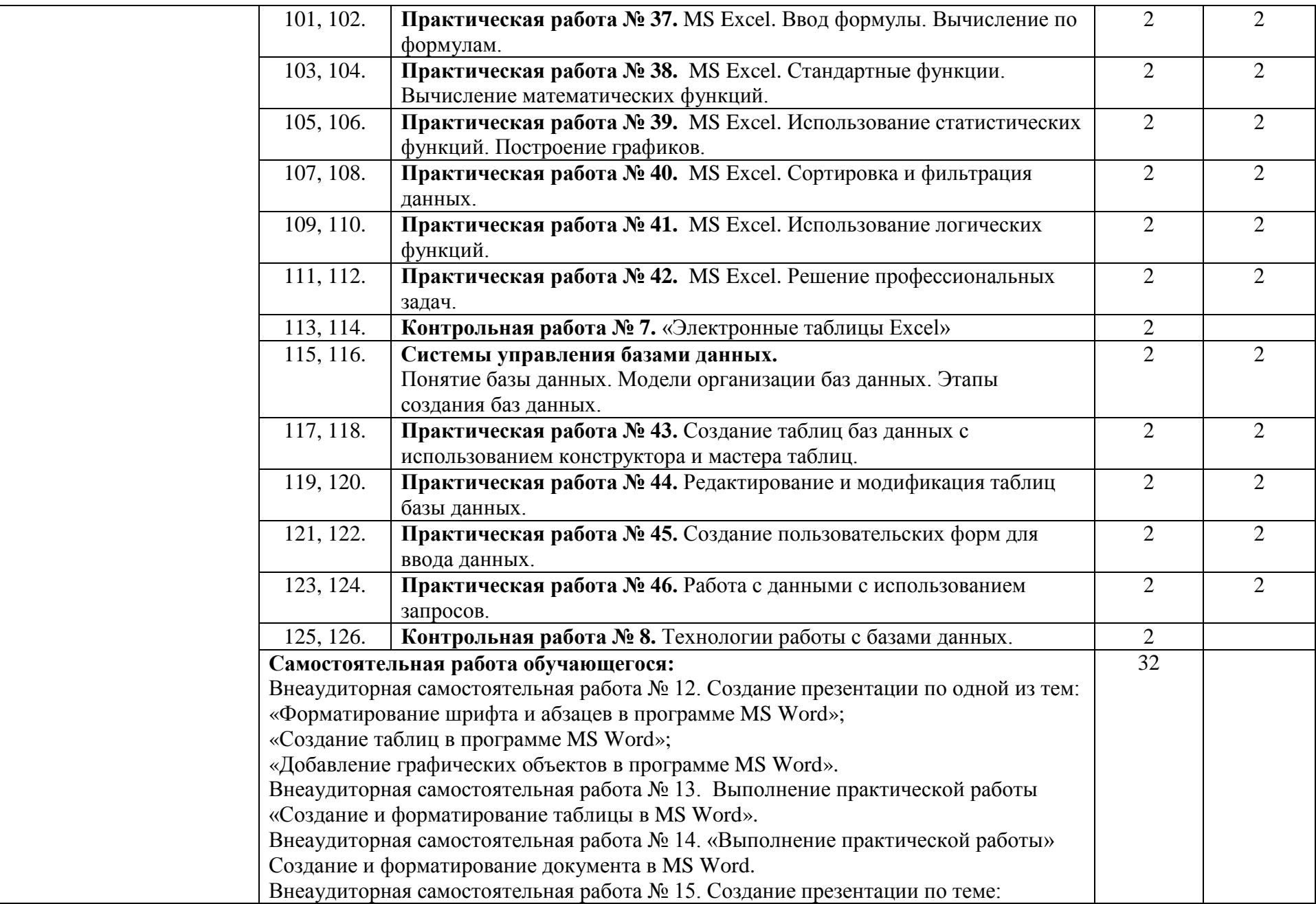

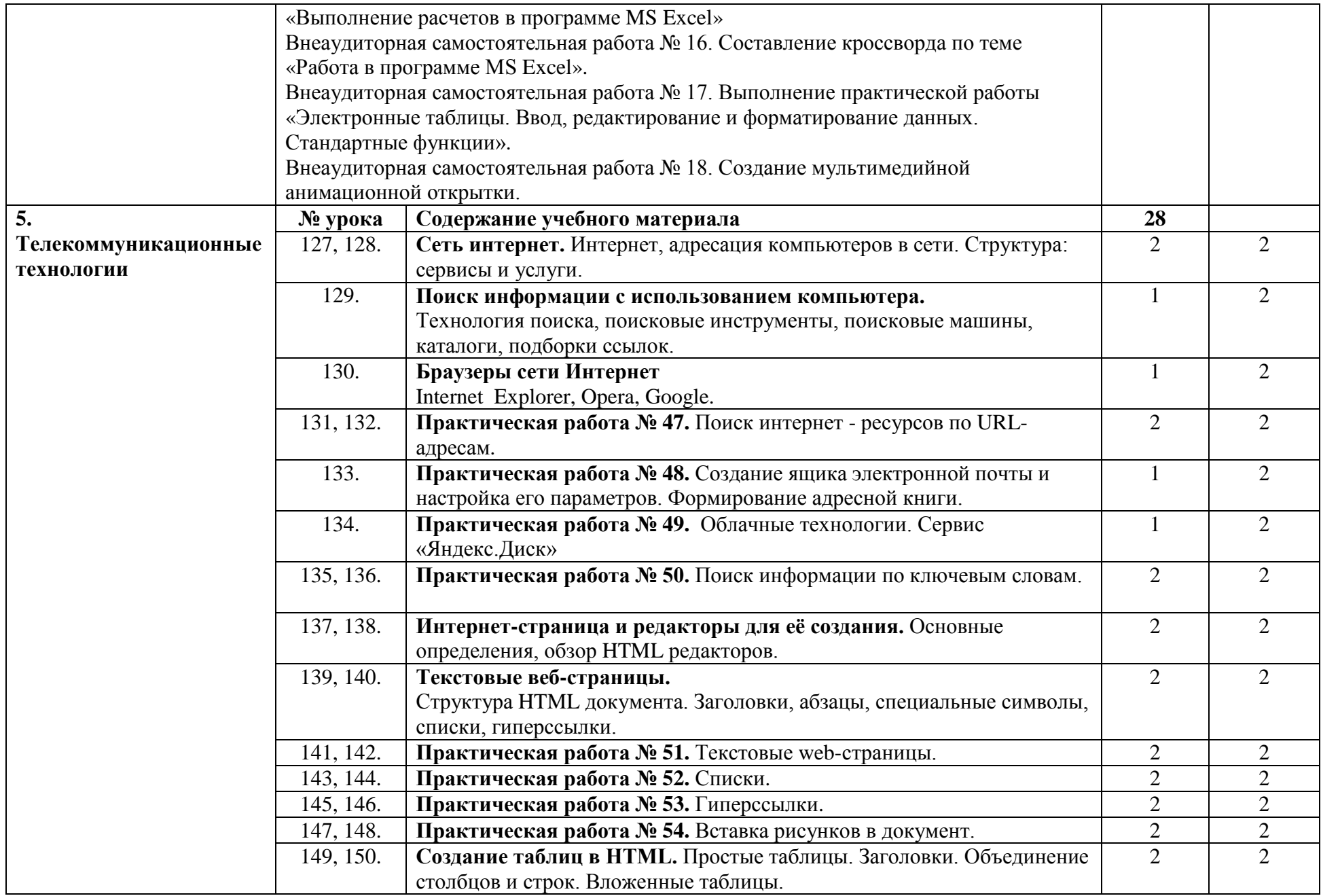

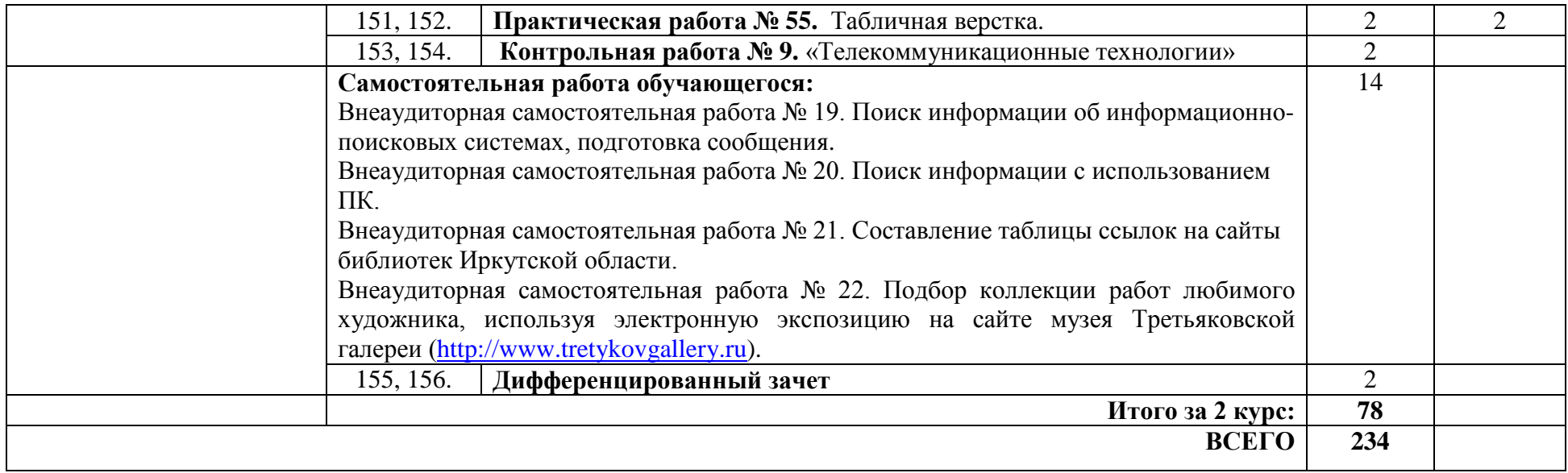

# **3. УСЛОВИЯ РЕАЛИЗАЦИИ РАБОЧЕЙ ПРОГРАММЫ ОСВОЕНИЯ УЧЕБНОЙДИСЦИПЛИНЫ**

### **3.1. Материально-техническое обеспечение**

Освоение программы учебной дисциплины ОУД.07 Информатика осуществляется в:

- учебном кабинете Информатики и информационных технологий;
- кабинете Мультимедиа-технологий.

Оборудование кабинета Информатики и ИКТ:

- посадочные места по количеству обучающихся;
- рабочее место преподавателя;
- комплект учебно-методической документации.

Коллекция цифровых образовательных ресурсов:

- электронные видеоматериалы. Технические средства обучения:
- персональный компьютер;
- мультимедийный проектор;
- аудиосистема;
- локальная сеть;
- подключение к глобальной сети Интернет.

Оборудование кабинета Мультимедиа - технологий:

- компьютерный стол, проектор для преподавателя;
- компьютерные столы для обучающихся;
- комплект учебно-методической документации.

Коллекция цифровых образовательных ресурсов:

– электронные видеоматериалы.

Технические средства обучения:

- персональные компьютеры;
- серверное оборудование;
- мультимедийное оборудование;
- принтер лазерный;
- сканер;
- аудиосистема;
- внешние накопители информации;
- локальная сеть;
- подключение к глобальной сети Интернет.

## **3.2. Информационное обеспечение**

Информационное обеспечение обучения содержит перечень рекомендуемых учебных изданий, Интернет-ресурсов, дополнительной литературы.

### **Основные источники**

- 1. Михеева Е.В. Информатика: учебник учебн. пособие для студ. учреждений сред. проф. образования / Е.В.Михеева, О.И.Титова. – 2-е изд., стер. – М.: Издательский центр «Академия», 2018. –400 с.
- 2. Михеева Е.В. Информатика. Практикум: учебн. пособие для студ. учреждений сред. проф. образования / Е.В.Михеева, О.И.Титова. – М.: Издательский центр «Академия», 2017. – 224 с.
- 3. Цветкова М. С. Информатика и ИКТ: практикум для профессий и специальностей естественно-научного и гуманитарного профилей: учеб. пособие для студ. СПО 3-е изд., стер. М.: Академия, 2017.- 224с.
- 4. Цветкова М. С. Информатика: учебник для студ. СПО.-5-е изд., стер М.: Академия, 2018.-352с.

### **Методические пособия**

- 1. Одноблюдова А.М., Михайленко Н.В. Учебное пособие «Операционная система Windows» г. Усть-Илимск, 2018.
- 2. Одноблюдова А.М., Михайленко Н.В. Учебное пособие «Текстовый редактор Microsoft Office Word 2007, 2010» г. Усть-Илимск, 2018.
- 3. Одноблюдова А.М., Михайленко Н.В. Учебное пособие «Электронные таблицы Microsoft Office Excel» г. Усть-Илимск, 2018.
- 4. Одноблюдова А.М., Михайленко Н.В. Учебное пособие «Системы управления базами данных Microsoft Office Access» г. Усть-Илимск, 2018.

## **Перечень Интернет-ресурсов**

- 1. Федеральный центр информационно-образовательных ресурсов ФЦИОР// URL:<http://fcior.edu.ru/> (20.05.2022).
- 2. Единая коллекция цифровых образовательных ресурсов// URL: <http://school-collection.edu.ru/>(20.05.2022).
- 3. Открытые интернет-курсы «Интуит» по курсу «Информатика» // URL: <https://intuit.ru/studies/courses>(20.05.2022).
- 4. Открытая электронная библиотека «ИИТО ЮНЕСКО» по информационным технологиям в образовании // URL: <http://ru.archive.iite.unesco.org/publications/> (20.05.2022).
- 5. Мегаэнциклопедия Кирилла и Мефодия, раздел «Техника / Компьютеры и Интернет»). // URL: [https://megabook.ru/rubric/ТЕХНИКА/Компьютеры%20и%20интернет](https://megabook.ru/rubric/%D0%A2%D0%95%D0%A5%D0%9D%D0%98%D0%9A%D0%90/%D0%9A%D0%BE%D0%BC%D0%BF%D1%8C%D1%8E%D1%82%D0%B5%D1%80%D1%8B%20%D0%B8%20%D0%B8%D0%BD%D1%82%D0%B5%D1%80%D0%BD%D0%B5%D1%82) (20.05.2022).
- 6. Портал «Цифровое образование» // URL: [www.digital-edu.ru](http://www.digital-edu.ru/) (20.05.2022).

## **4. КОНТРОЛЬ И ОЦЕНКА РЕЗУЛЬТАТОВ ОСВОЕНИЯ УЧЕБНОЙ ДИСЦИПЛИНЫ**

Контроль и оценка результатов освоения общеобразовательной учебной дисциплины осуществляется преподавателем в процессе проведения практических занятий, выполнения обучающимися заданий в тестовой форме, контрольных работ.

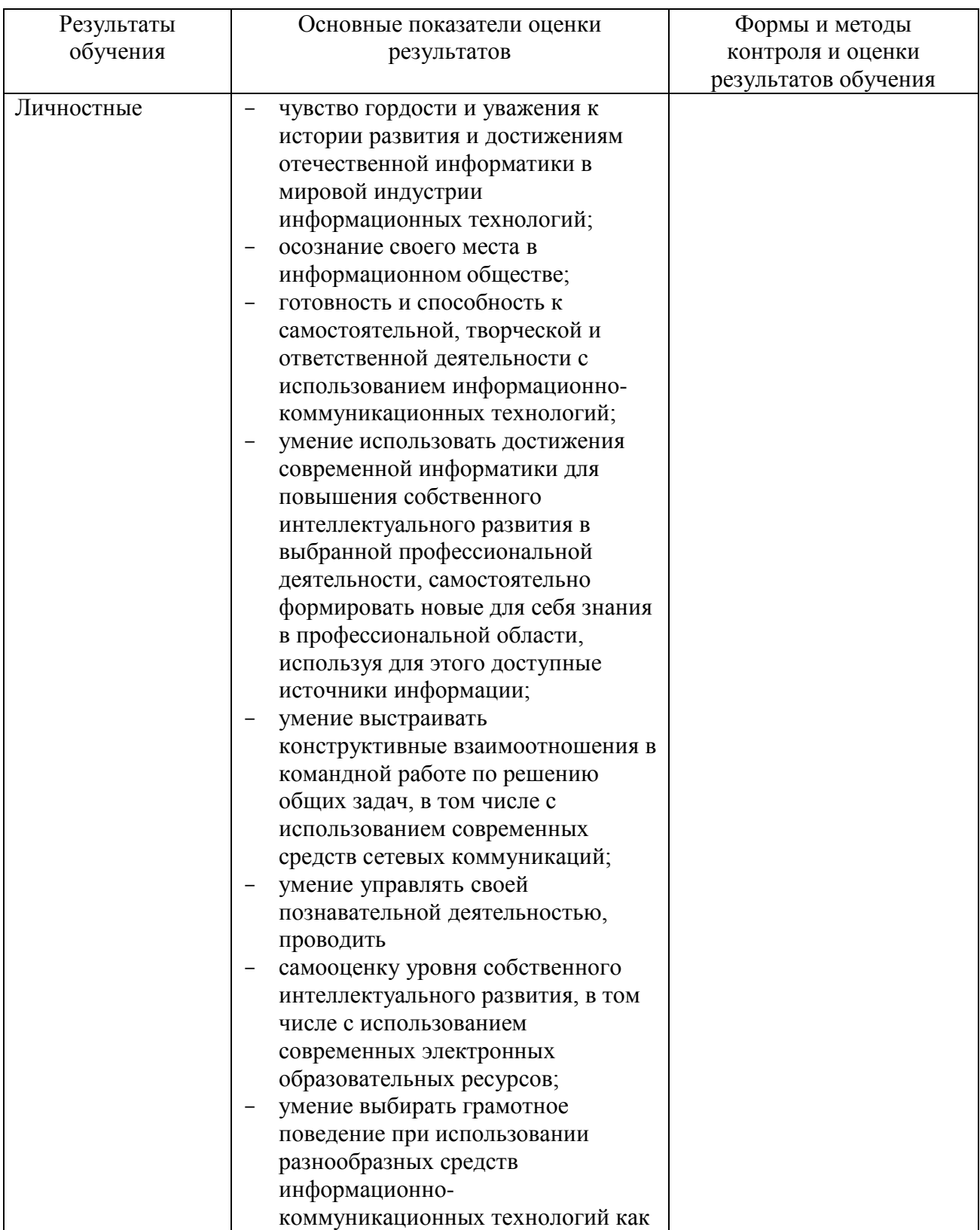

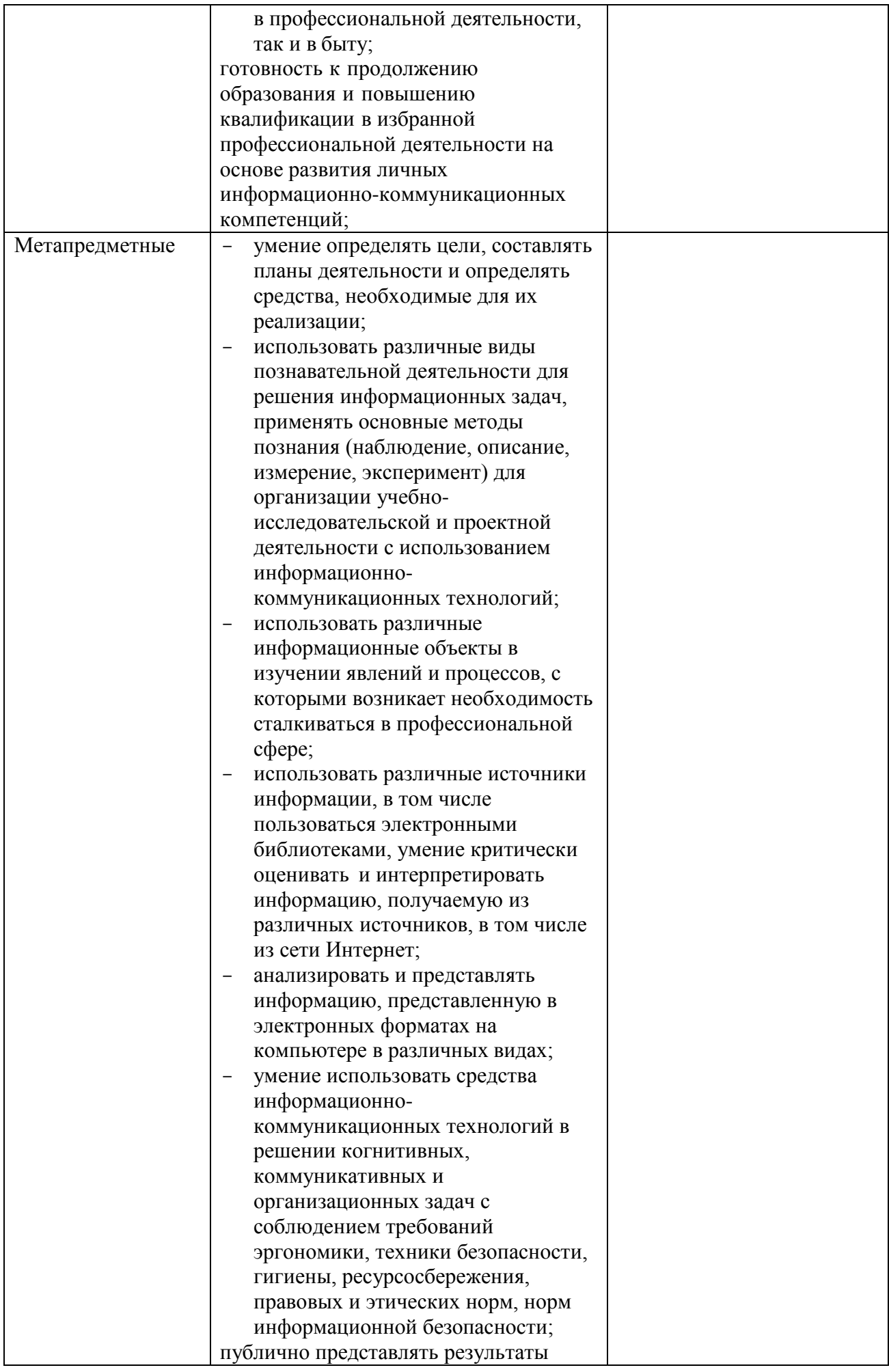

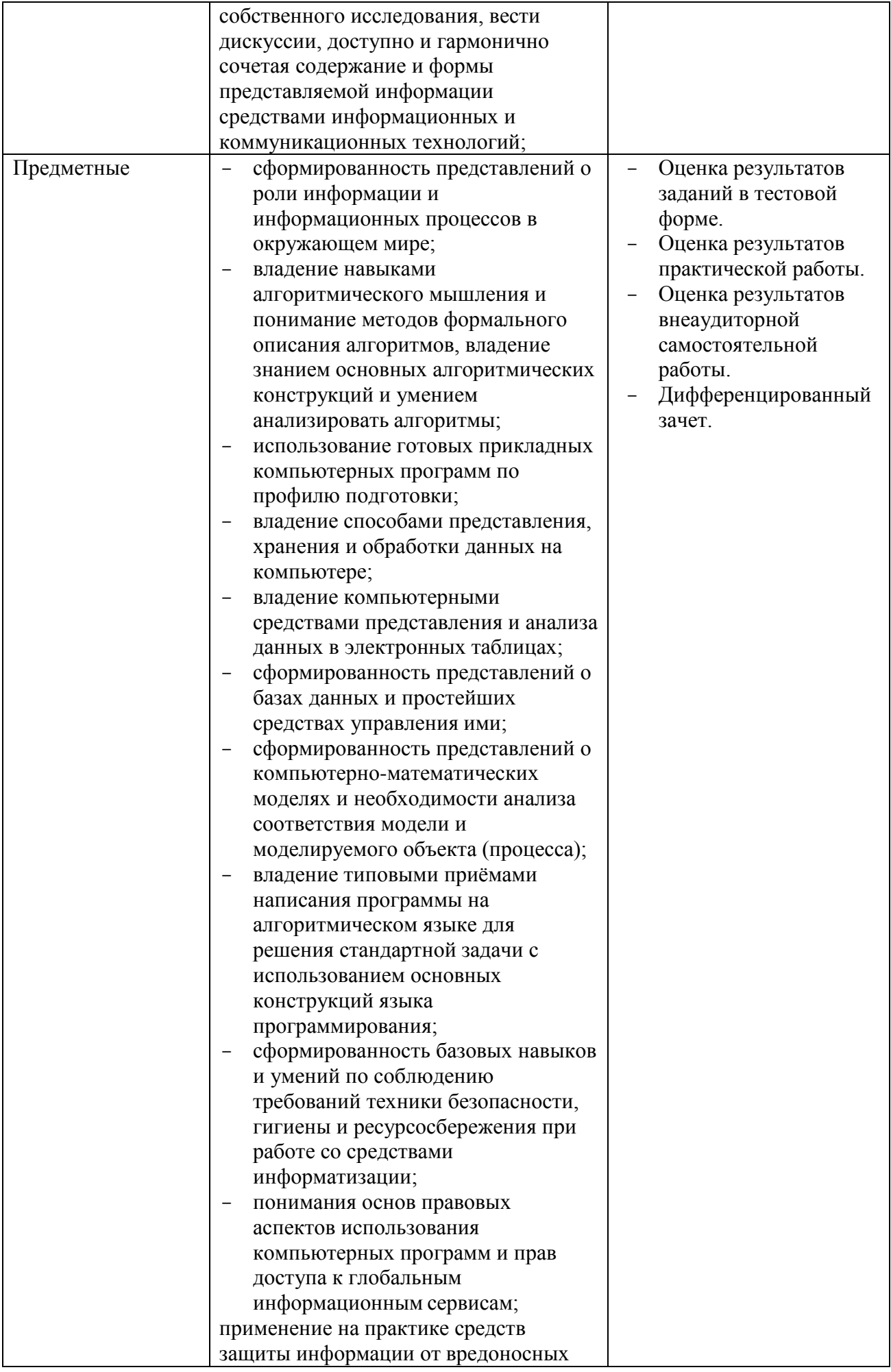

![](_page_20_Picture_354.jpeg)